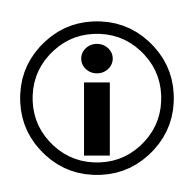

Le journal du mois suivant n'est disponible que dans les derniers jours du mois